# **data driven testing using [selenium.pdf](http://shutupbill.com/download.php?q=data driven testing using selenium.pdf)**

**FREE PDF [DOWNLOAD](http://shutupbill.com/download.php?q=data driven testing using selenium.pdf)**

**[NOW!!!](http://shutupbill.com/download.php?q=data driven testing using selenium.pdf)**

Source #2:

## **data driven testing using [selenium.pdf](http://shutupbill.com/download2.php?q=data driven testing using selenium.pdf) FREE PDF [DOWNLOAD](http://shutupbill.com/download2.php?q=data driven testing using selenium.pdf)**

## **Data Driven Testing Using Selenium** [\(webdriver\)](http://www.c-sharpcorner.com/UploadFile/jawedmd/data-driven-testing-using-selenium-webdriver-in-C-Sharp/) in C#

www.c-sharpcorner.com/UploadFile/jawedmd/**data**-**driven**-**testing**-**using**... In this article, I would like to explain about performing **data driven testing** in **Selenium**. I have used C# language and for IDE is Visual Studio 2010 Ultimate edition ...

## **Data driven testing** in **Selenium** [Webdriver](http://www.ontestautomation.com/data-driven-testing-in-selenium-webdriver-using-excel/) **using** Excel

www.ontestautomation.com/**data**-**driven**-**testing**-in-**selenium**-web**driv**er... Most commercial automated software tools on the market support some sort of **data driven testing**, which allows you to automatically run a test case multiple times with ...

## [DataProvider](http://functionaltestautomation.blogspot.com/2009/10/dataprovider-data-driven-testing-with.html) - **Data Driven Testing** with **Selenium** and …

functionaltestautomation.blogspot.com/2009/10/**data**provider-**data**... 289 posts · By Mahesh Narayanan · Published 3-10-2009 The main theme of this blog is software functional test automation with special stress on **selenium** suite of tools, frameworks, methodologies and approach.

## **Data Driven Testing using [Selenium](http://www.youtube.com/watch?v=KL4Y7cWiK4g)** & TestNG Part 1 …

www.youtube.com/watch?v=KL4Y7cWiK4g 23-11-2009 · http://functionaltestautomation.blogs... This is how you can create **data driven** test scripts **using Selenium** and TestNG. The test **data** is stored in excel ...

#### **[Data-Driven](http://www.kualitatem.com/blogs/data-driven-testing-via-selenium-webdriver/) Testing via Selenium WebDriver**

www.kualitatem.com/blogs/**data-driven-testing-via-selenium-webdriver Data**-**driven testing** (DDT) is a term that is mainly used in Automation **testing**. **Data** that include input parameters and values is stored in any external storage ...

**Data-driven testing** - Wikipedia, the free [encyclopedia](http://en.wikipedia.org/wiki/Data-driven_testing) en.wikipedia.org/wiki/**Data-driven**\_**testing**

en.wikipedia.org/wiki/**Data-driven**\_**testing** 1 Introduction; 2 Methodology Overview; 3 **Data Driven**; 4 See also; 5 References; Introduction . In the **testing** of software or programs, several methodologies are ...

#### **Selenium** [Resources](http://saucelabs.com/resources/selenium-resources-for-newbs-data-driven-testing-with-ide-xml) - **Data**-**Driven Testing** with IDE & …

saucelabs.com/resources/**selenium**...**data**-**driven**-**testing**-with-ide-xml linkText and title are variable names of my choosing. You can use any names you want, and also any number of variables you want. The critical thing is that each ...

#### **Data Driven** vs Keyword vs Hybrid [Automation](http://www.youtube.com/watch?v=Jpgs0PC92VU) â€

www.youtube.com/watch?v=Jpgs0PC92VU 24-10-2011 · LIVE Sessions? : http://www.itelearn.com/live-training... Master of Software **Testing** : http://www.itelearn.com/events/master... Get Worlds most popular QA ...

## **Data Driven Testing Using** Files | **[Data-Driven](http://www.soapui.org/data-driven-tests/tutorials/data-driven-testing-using-files.html)** Tests

www.soapui.org/.../tutorials/**data-driven**-**testing**-**using**-files.html In some **testing** instances you want to test different requests that are stored in text or xml files. This is easy to do in SoapUI Pro with **data driven testing using** a ...

#### **Data**-**Driven** Unit **[Testing](http://blog.decaresystems.ie/2008/07/01/data-driven-unit-testing-and-excel-in-visual-studio/) using** Excel in **Visual Studio** |

blog.decaresystems.ie/.../**data**-**driven**-unit-**testing**-and...visual-studio **Data**-**Driven** Unit Tests are very powerful but, it seems to me, rarely used feature in **Visual Studio**. Although they are not suitable in all situations they can be of a ...

#### **selenium** - **Testing [kendoGrid](http://stackoverflow.com/questions/20075730/testing-kendogrid-data-using-cucumber-capybara) data using cucumber capybara** â€!

stackoverflow.com/.../**testing-kendogrid-data-using-cucumber-capybara** I'm attempting to write some cucumber/capybara tests to validate **data** in a KendoGrid UI

component and am having some real trouble determining how to select and ...

## **[Selenium](http://www.tutorialspoint.com/selenium/selenium_parameterizing_using_excel.htm) Data Driven using** Excel - Tutorials for Social ...

www.tutorialspoint.com/**selenium**/**selenium**\_parameterizing\_**using**... **Data Driven using** Excel - Learning **Selenium** in simple and easy steps : A beginner's tutorial containing complete knowledge about **Selenium** Environment Setup, IDE, Test ...

#### **Selenium** Training **Data Driven [Framework](http://qtpselenium.com/selenium-tutorial/selenium-training-data-driven-framework/)** | Free **Selenium** â€

qtp**selenium**.com/.../**selenium**-training-**data**-**driven-framework**

¦

Free **Selenium** IDE Webdriver RC GRID SVN Maven ANT JUnit TestNG Tutorial Online **Selenium** Training **Selenium** Interview Questions Hudson Fitnesse Download **Selenium** ...

## QTP Tutorial #18 – Data Driven and Hybrid [Frameworks](http://www.softwaretestinghelp.com/qtp-tutorial-18-data-driven-and-hybrid-frameworks/) ...

www.software**testing**help.com/...18-**data**-**driven**-and-hybrid-**frameworks** We are working our way through figuring out how to derive at an automation **framework** that works best for a certain **testing** project and also are defining certain ...

#### **Selenium [Framework](http://www.softwaretestinghelp.com/selenium-framework-design-selenium-tutorial-21/) Creation and Accessing Test Data** …

www.software**testing**help.com/**selenium**-framework-design-**selenium**... **Selenium** Framework Creation Strategy **Using** a Sample Project to Access Test **Data** from Excel. In this **Selenium** automation framework tutorial we will learn

#### **Data**-**Driven Testing** Intro - **[TestComplete](http://support.smartbear.com/articles/testcomplete/data-driven-testing/)** Support | …

support.smartbear.com/articles/**testcomplete**/**data**-**driven**-**testing** An intro to **Data**-**Driven Testing** with **TestComplete**. Learn how to extend your automated tests with **Data**-**Driven Testing**.

#### **Data-Driven** Load Tests **using Visual [Studio](http://blogs.msdn.com/b/visualstudioalm/archive/2014/08/26/data-driven-load-tests-using-visual-studio-online-and-sql-azure.aspx)** Online and  $â€$

blogs.msdn.com › Microsoft Application Lifecycle [Management](http://blogs.msdn.com/b/visualstudioalm/) 26-8-2014 · Microsoft Application Lifecycle Management. Learn to use **Visual Studio**, **Visual Studio** Online, Application Insights and Team Foundation Server to decrease ...

## **Selenium** Easy | For Complete Web [Automation](http://seleniumeasy.com/) **Testing** ...

**selenium**easy.com We will show how to build, debug, and run **Selenium** scripts from basics and progresses to complex examples covering all the concepts More

## **testing - Using [Selenium](http://stackoverflow.com/questions/161984/using-selenium-ide-with-random-values)** IDE with random values - â€

stackoverflow.com/questions/161984 Is it possible to create **Selenium** tests **using** the Firefox plugin that use randomly generated values to help do regression tests? The full story: I would like to help ...

## **Data Driven** [Framework](http://www.automationrepository.com/2012/05/qtp-data-driven-framework-design-with-examples/) in QTP : The Complete Guide - â€

www.automationrepository.com/2012/05/qtp-**data-driven**-framework... Topics that will be covered in this article are - 1) What is **Data Driven** Framework and what are its components. 2) What are the different sources from where you can.

## **Parameterization using XML and DataProviders**: **Selenium**

www.guru99.com/**parameterization-using-xml-and-dataproviders**... **Parameterization using XML and DataProviders**: **Selenium** Details Last Updated: Wednesday, 11 March 2015 13:10

## **Testing** your web [application](http://blogs.infosupport.com/testing-your-web-application-with-selenium-and-mtm-part-1/) with **Selenium** and MTM  $â€$ <sub>⊥</sub>

blogs.infosupport.com/**testing**-your-web-application-with-**selenium**... Contact. Headquarters Info Support BV Kruisboog 42 3905 TG Veenendaal Netherlands T +31 318 552020

## **Keyword**-**Driven** Test [Automation](http://www.ranorex.com/blog/keyword-driven-test-automation-framework) Framework | Ranorex …

www.ranorex.com/blog/**keyword**-**driven**-test-automation-framework What's the Difference between Ranorex and **Selenium**? Why you should pay for a commercial tool instead of **using** a free one? Ranorex vs. **Selenium**

## **Database testing** - Wikipedia, the free [encyclopedia](http://en.wikipedia.org/wiki/Database_testing)

en.wikipedia.org/wiki/**Database**\_**testing**

Purposes . Software **testing** usually consists of a layered process, including the user interface (UI) layer, the business layer, the **data** access layer and the **database** ...

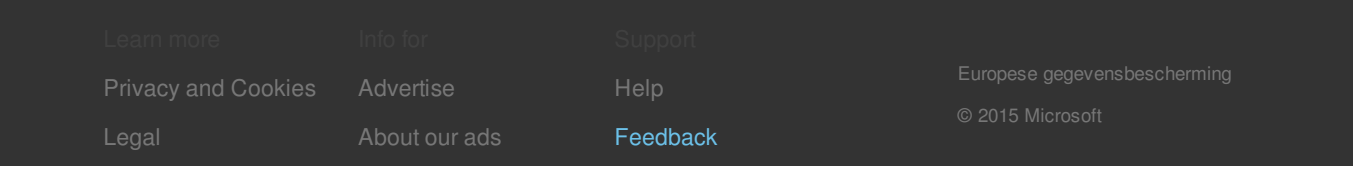